# *How To Find The Domain Of A Function Algebraically*

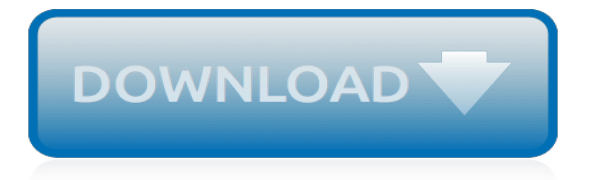

#### **How To Find The Domain**

Domain name search tools help you find available domain names. This is hard because over one hundred million names are already registered. You can find available domain names by trying many small changes to your search.

# **Domain Name Search | Find Domain Names Instantly**

How to Find the Domain of a Function. The domain of a function is the set of numbers that can go into a given function. In other words, it is the set of x-values that you can put into any given equation. The set of possible y-values is...

# **6 Ways to Find the Domain of a Function - wikiHow**

There are many places to find public domain books, offline and online. A great place to start is your local library. If you're near a university library, you may have access to a great special collection, so you should check it out.

# **Find public domain books online**

Discovering subdomains of a domain is an essential part of hacking reconnaissance and thanks to following online tools which make the life easier.. Having unsecured subdomain can lead to serious risk to your business, and lately, there were some security incidents where the hacker used subdomains tricks.

# **How to find Subdomains of a Domain in Minutes? - Geek Flare**

Searching for a home in an area you love just got a lot easier. Use the Domain Map Search feature and highlight a specific street or draw a shape of any design to get the full picture of what's ...

# **Mobile Real Estate and Rentals App | Domain.com.au**

DNS and DHCP are the best way to check since there can be Unix/Linux machines on the network managed by the AD domain controller or acting as the domain controller.

#### **Find name of Active Directory domain controller - Server Fault**

A new age in Expired Domain Hunting All you need to find expired domains. Domain Auction Hunter; Expired Web2.0 Crawler; Expired Domains Finder; With just a few minutes setup you can easily find thousands of expired domains worth hundreds of dollars or more.

#### **Find Expired Domains - Domain Hunter Gatherer**

Free tool to search for a Domain, Facebook Vanity URL, Twitter Account, YouTube ID and Pinterest ID at the same time.

# **Namevine - Instantly Find a Domain, Facebook & Twitter Account**

Find a great available domain name for your website in seconds. Examples: boston coffee dating dev fly football fun game git gym india iphone mail matt note nyc obama party photo shop pic poker rails reddit running scifi seo startup stock sushi todo webdesign wii

# **Lean Domain Search – Find a great available domain name ...**

We can find the domain name of a computer by running the following commnad from command line. svsteminfo I findstr /B /C:"Domain" We can find the logged in user's domain by using the environment variable 'USERDOMAIN'. Command for this is given below. echo %userdomain% Note that the value in %USERDOMAIN% may not be the

#### **Find domain name from command line**

Find IP Address. Find IP Address of your website. Sign up for a Site24x7 Free Account to monitor up to 5 websites for free continuously and be alerted when it goes down!

# **Find IP Address Of Your Website, Server or Domain ...**

I'm assuming that you're looking for the server used by the W32Time service to perform time sync

on domain-member computers. In a stock Active Directory deployment the only computer configured with a time server explicitly will be computer holding the PDC Emulator FSMO role in the forest root domain.

#### **active directory - How to find time server in a domain ...**

Register.com is a Web.com Company. Register.com provides the essential tools that businesses need to build and manage their online presence. With over 15 years in the industry, 50 products, 2 million domain names under management, and hundreds of thousands of satisfied customers Register.com is the leader in online small business tools.

# **Whois Domain Lookup Search - Whois Lookup: Find Who ...**

DK Hostmaster is the administrator for domain names ending in .dk. We maintain a part of the infrastructure (DNS) in the Danish internet space and we administer a WHOIS database containing master data on everyone with a registered .dk domain name.

# **Find information about .dk domain names | DK Hostmaster**

.nz Domain Names. The short .NZ domain name is simple to use and easy to remember. It was released on 30 September 2014 and amongst the other NZ domain extensions it is the newest.

#### **.NZ Domain Name Registration | Find & Register Domain ...**

This free Domain Name lookup tool will find and register the ideal Domain name for your website. Get inspired by the Domain Name generator for the..

# **Free Domain Search – Find & Register Available Domain Names**

How to find the NetBIOS domain name. Windows 2000 provides support for applications that use the NetBIOS networking API and the flat NetBIOS names used by these applications.

#### **How to find the NetBIOS domain name - How to setup windows ...**

Where To Find Public Domain Images (Resources) The internet is home to several sites each hosting thousands of stock photos or public domain images.

#### **Where To Find Public Domain Images (Resources)**

Domain Caravans. At Domain Caravans we think finding the perfect caravan should be a relatively easy experience. We've done our job if we've answered your questions, taken the stress out of helping you find the right van for your needs, and left you free to book your next get away, knowing your Domain Caravan will get you there.

#### **Domain Caravans**

We have Stores located in Victoria, New South Wales, Queensland and South Australia. Find a Pets Domain store that's nearest to you.

minecraft xbox 360 user quide, chapter 18 quided reading the cold war heats up, [manipal entrance exam old](http://valentine.uacs.ca/manipal_entrance_exam_old_question_papers.pdf) [question papers,](http://valentine.uacs.ca/manipal_entrance_exam_old_question_papers.pdf) [cgp geography revision guides,](http://valentine.uacs.ca/cgp_geography_revision_guides.pdf) [samsung c414 user guide,](http://valentine.uacs.ca/samsung_c414_user_guide.pdf) [physical science grade 10 question](http://valentine.uacs.ca/physical_science_grade_10_question_paper_march_2014_read_online.pdf) [paper march 2014 read online,](http://valentine.uacs.ca/physical_science_grade_10_question_paper_march_2014_read_online.pdf) [pixl maths predicted paper 2 june 201](http://valentine.uacs.ca/pixl_maths_predicted_paper_2_june_201.pdf), [cyq exam paper answer principles of](http://valentine.uacs.ca/cyq_exam_paper_answer_principles_of_fitness.pdf) [fitness](http://valentine.uacs.ca/cyq_exam_paper_answer_principles_of_fitness.pdf), [instalallatin and repair guide](http://valentine.uacs.ca/instalallatin_and_repair_guide.pdf), [oracle 10g application developers guide](http://valentine.uacs.ca/oracle_10g_application_developers_guide.pdf), [ias exam question papers with](http://valentine.uacs.ca/ias_exam_question_papers_with_answers.pdf) [answers,](http://valentine.uacs.ca/ias_exam_question_papers_with_answers.pdf) [acer 5610 service guide](http://valentine.uacs.ca/acer_5610_service_guide.pdf), [ks3 maths sats papers grade boundaries,](http://valentine.uacs.ca/ks3_maths_sats_papers_grade_boundaries.pdf) [cma driver guide,](http://valentine.uacs.ca/cma_driver_guide.pdf) [june 2013 aqa](http://valentine.uacs.ca/june_2013_aqa_english_literature_paper_1.pdf) [english literature paper 1](http://valentine.uacs.ca/june_2013_aqa_english_literature_paper_1.pdf), [diploma sample paper first year second sem](http://valentine.uacs.ca/diploma_sample_paper_first_year_second_sem.pdf), [atlas copco 7 th edition full download](http://valentine.uacs.ca/atlas_copco_7_th_edition_full_download.pdf), [tannoy 6d user guide,](http://valentine.uacs.ca/tannoy_6d_user_guide.pdf) [nokia 5300 xpressmusic user guides](http://valentine.uacs.ca/nokia_5300_xpressmusic_user_guides.pdf), [itil incident management policy document template,](http://valentine.uacs.ca/itil_incident_management_policy_document_template.pdf) [writing a reflection paper example,](http://valentine.uacs.ca/writing_a_reflection_paper_example.pdf) [fellowes paper shredder](http://valentine.uacs.ca/fellowes_paper_shredder.pdf), [ieb past exam papers grade 10,](http://valentine.uacs.ca/ieb_past_exam_papers_grade_10.pdf) [sony printer paper,](http://valentine.uacs.ca/sony_printer_paper.pdf) [level phsyics redspot past papers](http://valentine.uacs.ca/level_phsyics_redspot_past_papers.pdf), [june grade 11 term 2 exams papers,](http://valentine.uacs.ca/june_grade_11_term_2_exams_papers.pdf) [ap economics chapter 1 and 2 test](http://valentine.uacs.ca/ap_economics_chapter_1_and_2_test.pdf), [oracle](http://valentine.uacs.ca/oracle_r12_purchasing_user_guide.pdf) [r12 purchasing user guide,](http://valentine.uacs.ca/oracle_r12_purchasing_user_guide.pdf) [test paper airplanes](http://valentine.uacs.ca/test_paper_airplanes.pdf), [grade 10 economics question paper 2013,](http://valentine.uacs.ca/grade_10_economics_question_paper_2013.pdf) [chapter 4 ecosystems](http://valentine.uacs.ca/chapter_4_ecosystems_and_communities_test_a.pdf) [and communities test a](http://valentine.uacs.ca/chapter_4_ecosystems_and_communities_test_a.pdf)